ShowMiiWads Crack Free Download [Win/Mac]

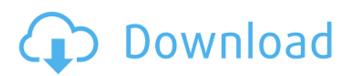

Like computers, consoles read different kinds of files depending on the purpose. This is exactly what ShowMiiWads Cracked 2022 Latest Version has in store for you, giving you the possibility to edit, and update Nintendo Wii files in a powerful, yet intuitive environment.

Back up Wii files first. This includes Wii, IOS, NAND, and BootMii to name a few. Edit options, and extra tools. This includes load, unload, and edit WAD files. Pack, and unpack archive and files. This includes extract, and convert WAD archive, U8 archive, TPL to image and the other way around. Select, and preview files. This

includes select directory, contents, show, and hide files. To edit, and update, Wii files you need a Wii, and a custom Wii WAD file. Will work on Windows XP, Vista, 7, and 8. Download ShowMiiWads Cracked 2022 Latest VersionMedical **Equipment Support** Services Caddell Equipment Support

# provides state of the art equipment support services to Otolaryngology surgeons and allied physicians, and medical personnel. We use the latest industry standards when it comes to the support of medical technology. With our skilled and experienced team, we're able to perform several medical support services,

including: Modem and internet server/client support Computer hardware maintenance and repair Software installation and upgrade Web server upgrades and support Operating system upgrades and support Computer management support In addition to being able to supply these services onsite, our team is also

able to work remotely from our offices in California.Several major newspapers said they would refuse to publish advertisements from the **Muslim American Society** unless the group renounces its support for the controversial act. The New York Post, the New York Daily News and the New York Daily News all wrote in letters to the

# society's leaders Monday that the group's "genocide" ads hurt the newspaper's core businesses and that the ads had not been properly reviewed by editors or lawyers. "It is a matter of fact that the Jews of Germany were not being killed by the thousands by the government, as you falsely claim," the Daily

# News wrote in its letter. "It is a matter of fact that the Nazis specifically targeted the Jews for extermination, burning them in bonfires, gassing them, killing them in mass slaughters.... It is a matter of fact that the Holocaust was initiated by the Nazis

**ShowMiiWads** 

ShowMiiWads is a handy application for editing and previewing Nintendo Wii WAD files. This is primarily a viewer and editor, which gives you the possibility to edit, and update Nintendo Wii WAD files. Getting started: ShowMiiWads needs a Nintendo Wii console with its nunchuck connected to the computer, since it uses

the Wii Nunchuk to interact with the Wii console. Extract the downloaded installation file to the directory, and launch the application. There are two installation options Single user mode: This is useful when you want to play a WAD file on one computer. To achieve this, the WAD file needs to be copied to a location

where it can be accessed by the Nintendo Wii and ShowMiiWads. As a result, the Wii will need to be set to use that specific directory for WAD files. This can be done from the Wii menu, by clicking the Wii Homebrew category and selecting the option "Input/Output". Now your WAD file can be copied by clicking the

"Change..." menu item, in the "Game/Mii/Input WAD Files" category. From there the application will be able to start launching WAD files. Multi-user mode: If you're sharing a computer with others, it might be convenient to be able to show them what's happening in case your WAD file has just been made by an error. This

## can be done with a simple copy operation. So when you do have multiple users using the same computer, you can benefit from this. The first time ShowMiiWads is launched it will need to be configured, and a few items need to be defined. Go to the "Settings" menu, click on "Configure..." and fill in your settings through the

"General" tab. Define application location: The application uses a directory for each WAD file that is opened, so it might be necessary for you to specify where these directories are. Go to the "Settings" menu, click on "Configure..." and fill in the required information. Controller configuration: Since the Wii Nunchuk isn't used

for the whole application, ShowMiiWads needs to be informed which Wii Nunchuk to use. This is done in the "Settings" menu, by b7e8fdf5c8

ShowMiiWads enables you to show Wii B-Mii channels and regions, preview Wii games in a B-Mii format, and extract BootMii dumps for analysis. Use the free trial version and then decide if it is the software for you! Download the trial version now! ShowMiiWads is a

software which has been scanned and verified by the few antivirus providers we trust. ShowMiiWads has been reviewed by antivirus, antivirus, anti-spyware, malware and more. Click 'Show me' to view their findings. What's new in this version: ShowMiiWads Version 2.2: ShowMiiWads comes with a new feature: It's

possible to merge channel or region B-Mii configurations with the actual Wii B-Mii channels/regions. ShowMiiWads version 2.1: This update adds new features: It's possible to view Wii games in the B-Mii format, or convert them to B-Mii format, get a nice BootMii dump file, and extract it for

analysis. Please be aware that all changes will be lost, since you have to save the target Wii B-Mii file (or convert it) after making any changes. ShowMiiWads screenshots: What's new in this version: ShowMiiWads Version 2.0: ShowMiiWads comes with a new feature: It's possible to merge channel or region B-Mii

configurations with the actual Wii B-Mii channels/regions. ShowMiiWads version 2.0: This update adds new features: It's possible to view Wii games in the B-Mii format, or convert them to B-Mii format, get a nice BootMii dump file, and extract it for analysis. Please be aware that all changes will be

lost, since you have to save the target Wii B-Mii file (or convert it) after making any changes. ShowMiiWads version 2.0: This update adds new features: It's possible to view Wii games in the B-Mii format, or convert them to B-Mii format, get a nice BootMii dump file, and extract it for analysis. Please be aware

## that all changes will be lost, since you have to save the target Wii B-Mii file (or

What's New In?

# 100% FREE 100% CLEAN 6.6 MB 0 Last checked: 40 Minutes ago! More About ShowMiiWads ShowMiiWads is available for download from our website. You do not have

to download ShowMiiWads to your laptop. You can directly download ShowMiiWads from this website. ShowMiiWads is an software application that has been scanned and is guaranteed to be virus and adware free. Download and install ShowMiiWads using the instructions that are provided. The latest

version of ShowMiiWads can be downloaded hereNon-linear dynamics and reaction kinetics in chromatin remodeling. How the organization of chromatin and the interactions between chromatin and its regulators can be understood from a molecular level? The high degree of complexity of non-linear biological

systems makes the investigation of such systems particularly difficult. This review is focused on non-linear dynamics and reaction kinetics from a molecular level in chromatin remodeling. We mainly discuss the behavior of chromatin in the presence of negative supercoiling, the physical role of non-linear

# elasticity, the role of the cell cycle and protein degradation in epigenetic regulation and the kinetics of chromatin remodeling. Finally we discuss the roles of nonlinear dynamics in the general field of biological control of gene expression. We believe that the general principles of non-linear dynamics and kinetics,

# which are obtained from a more general description of biological systems, can be applied to study the behavior of biological systems and in particular to the study of chromosome organization.SUMMARY Headers explain, in an efficient manner, all the content we are able to receive from the router.

## headers can sometimes be a performance hindrance, as they are transmitted over the network in a predictable manner (i.e. all fields are transmitted in the same order as listed above), causing routers to perform better. The idea is that only the fields that are really significant to you should be sent to the router. Other fields in the

headers you need to ignore. The router has set a default value for "Ignored header fields" on the very first line of the headers. This means that your request may be considered as valid by some routers if one or more of those header fields are not sent. If you receive a request that is not acceptable

System Requirements For ShowMiiWads:

Read More Info... App Size: 15.91 MB All systems: Intel Core i3/i5/i7 This App should work on: Windows 7 Windows 8 Windows 8.1 If you encounter any problems please contact us at Mac App Store Apple.com/itunes Google Play Play.google.com Amazon Amazon.com

# Updates:

# **Related links:**

https://www.verenigingvalouwe.nl/advert/excel-format-multiple-files-at-once-based-on-one-softwarecrack-free-latest-2022/ https://ppbazaar.com/wpcontent/uploads/2022/07/Y Messenger Plus With Full Keygen Free Download Updated 2022.pdf https://liquidonetransfer.com.mx/?p=36894 https://relish-bakerv.com/2022/07/04/m9p-surfer-crack-with-keygen-win-mac-updated-2/ https://khakaidee.com/nweg-crack-free-download-win-mac-latest/ https://shalamonduke.com/eximioussoft-banner-maker-pro-crack-free-win-mac/ https://mevovdecasa.es/ideal-dvd-to-ipod-converter-2-5-0-free-registration-code-download-win-mac/ https://monte.campaignrep.org/system/files/webform/resumes/TopMost2.pdf https://swisshtechnologies.com/ring-crack-with-license-key-download-for-windows/ https://gosavetime.com/wpcontent/uploads/2022/07/Home Loan Payment Calculator WinMac 2022.pdf https://harneys.blog/2022/07/04/freebyte-task-scheduler-download-mac-win/ http://taranii-dobrogeni.ro/?p=17089 https://mandarinrecruitment.com/system/files/webform/xin-invoice.pdf https://nanacomputer.com/autopano-sift-crack-free-registration-code-pc-windows-2022-latest/ https://comoemagrecerrapidoebem.com/wp-content/uploads/2022/07/glaphee.pdf https://mandarinrecruitment.com/system/files/webform/leranga629.pdf https://www.cbdxpress.eu/wp-content/uploads/EZ\_PayStub\_Generator\_Total\_Edition.pdf https://www.hajjproperties.com/advert/dark-reader-for-chrome/ http://archlooks.com/plant-breeding-free-download-mac-win/ https://www.apbara.be/index.php/advert/mcafee-antivirus-plus-2011-crack-license-kev-full-x64/